# **Worlds Finest Hi-Res Seamless Pattern Packs**

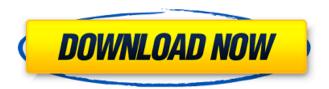

1/4

### Free Download Seamless Pattern Photoshop Crack With Full Keygen [Updated-2022]

By learning to use Photoshop effectively you can create incredibly beautiful images that will impress the person who receives them as well as any image lab that receives your job. Converting RGB Values to Grayscale Here's the most common conversion of RGB values to grayscale: 1. Choose Image⇒Mode⇒Grayscale. The image turns black and white. 2. Choose Image⇒Adjust⇒Levels. 3. From the Layers panel, click Levels. The Levels dialog box opens, as shown in Figure 13-1. \*\*Figure 13-1:\*\* The Levels dialog box. 4. The standard colors will appear in the window. 5. Click the Magic Wand tool and select the Move tool from the icon bar. A window opens, as shown in Figure 13-2.\*\*Figure 13-2:\*\* Select the Magic Wand tool. 6. Click in the image to highlight the area to be converted into grayscale. 7. Drag the slider to the left and watch your image turn grayscale, as shown in Figure 13-3. The swatches and sliders are provided to make it easy to select only the grayscale portion of the image. If you drag and drop the outer edges of the image, you'll include the other colors. \*\*Figure 13-3:\*\* Drag the slider to select the area to be converted to grayscale. 8. Save and close the Levels dialog box. This method of creating grayscale images works best for areas that are not too detailed or too bright or dark. It doesn't work well when the subject is in motion or with other colors that are very bright or dark. \*\*Figure 13-4:\*\* The grayscale converted image. Using the Adjustment Brush The Adjustment Brush is one of the most important tools in Photoshop. It enables you to make a permanent adjustment that is visible in all image layers. The basic steps to using the Adjustment Brush are: 1. Choose Brush⇒Adjustments⇒Adjustment Brush. The Adjustment Brush appears, as shown in Figure 13-5. \*\*Figure 13-5:\*\* Use the Adjustment Brush to make permanent adjustments to your image. 2. Select the brush type that best works

## Free Download Seamless Pattern Photoshop Crack+ X64

It is one of the most popular graphics editing programs, and it has been around since 1992. Its graphic editing functions are appropriate for the beginner and professional. There are many tutorials available to help anyone to improve their artistic skills. There are several Photoshop plugins that are used on top of Photoshop itself, but it is not necessary to use them because the different Photoshop editing tools can be used without any of these plugins. You can install Photoshop plugins on top of Photoshop, but it is not preferable to do so because of the sluggish performance of your computer. It is often used by professionals and hobbyists with no need to spend a lot of money. What is Photoshop? It is a digital photo editing, retouching, and designing software. The name comes from the commercial product 'Photoshop' from Adobe Systems. The application was originally created for personal and professional use for graphic design. It is not just a plain software. Photoshop is famous for its batch processing which makes it an indispensable software for graphic designers and photographers. It comes with a great variety of tools that can perform tasks from adjusting brightness to sharpen, fixing red eye, changing the color, converting bitmap to vector and so on. New editing tools and features are continually introduced by Adobe which keeps on improving Photoshop user experience. Although Photoshop is known for its photo and graphic editing tool, it can be used for many different things, you can even use it to make Flash animations, play movies, edit videos, make web pages and more. Windows Photoshop alternatives Most of the Photoshop computer system comes with Windows operating system, but there are some Photoshop alternatives that you can use to manage and edit images on your computer. These Photoshop alternatives do not come with all features of Photoshop and are mostly used for the purpose of image editing, but they do come with various filters, addons and so on. Acorn Photoshop If you are using a computer that is made in the early 1990s then Acorn Photoshop is going to be your Photoshop alternative. It is a free graphics editing software that is available in Acorn's website. This software is no longer updated and has a lot of bugs. It is easier to use if you have some knowledge of Photoshop because it comes with a nice interface and lots of features that will help you create professional images. Paint.net Paint.net is another good Photoshop alternative. It is an open source graphics editor that has been improved from 05a79cecff

### Free Download Seamless Pattern Photoshop PC/Windows

Majid Al Ansari Majid Al-Ansari (born June 19, 1985, in Port-au-Prince, Haiti) is a former professional baseball pitcher for the Minnesota Twins and the Toronto Blue Jays of Major League Baseball (MLB). He has previously played in the Mexican League, the Dominican Republic Winter League and the KBO League. Al-Ansari was signed by the Minnesota Twins as an undrafted free agent in 2006. He made his major league debut in 2008, and was designated for assignment in 2009. Amateur career Al-Ansari graduated from the University of Hawaii in 2004 as a psychology major. Professional career Al-Ansari was a second baseman for the Kinston Indians of the Carolina League in 2005. He was selected by the Minnesota Twins in the 12th round of the 2006 draft. After signing, he was assigned to the Elizabethton Twins, in the Rookie league Appalachian League. He was promoted to the Gulf Coast Twins, in the AA Carolina League in July 2006. He began the 2007 season with the Cedar Rapids Kernels, in the Midwest League. Al-Ansari made his major league debut on July 15, 2008, and was called up to the Twins when the team was short on starting pitchers. He appeared in 7 games for the Twins, with 4 appearances in relief. Al-Ansari had his contract purchased on September 8, 2008. On March 7, 2009, he signed with the Diablos Rojos del México of the Mexican League. In 40 games, he went 2-2 with a 2.23 ERA. Al-Ansari returned to the Twins in 2010, and was placed on the disabled list with a shoulder injury. He was non-tendered by the Twins on November 2, 2010. On June 11, 2011, Al-Ansari signed with the Chunichi Dragons of the Japan's Nippon Professional Baseball. He was released on October 20, 2011. He spent part of the 2012 season with the Dominican Republic Winter League Brewers. He also played part of the year with the El Paso Diablos of the Mexican League. On February 5, 2013, Al-Ansari signed with the Blue Jays. In 11 games for the Blue Jays, he went 0-0 with a 1.64 ERA. He was designated for assignment on

#### What's New In?

Q: White space on top and bottom of new purchase of WooCommerce I am experiencing an issue with the new WooCommerce emails. The new email at the top and bottom of a purchase has a white space on the right side in the computer screen. I am using Mac Os X 10.10.3. This is what I see on the computer screen: Any idea? A: Simply add below style in your custom CSS .order.wc-vtab-bottom,.order.wc-vtab-bottom{ padding-top: 0; } For 2,000 year, the Christian religion has been under various assaults, some violently. There is a constant debate between its Founders and the detractors, the former of whom want to make it more pure than the other wanted. The latter, however, think it is amiss in the very mention. But then, there is the case of Abraham Lincoln's theory of equivalence, which is unique in history, because there is no equal, just like Lincoln's position. It is a significant aspect, which remains even today. The New York Times newspaper has been sympathetic to the Christian faith. When chief counsel William Alden Smith argued in favor of marriage, the Times, which always has a concealed agenda to discredit the church, submitted a report. It was the epitome of silence, which kept the debate going in limbo. The same newspaper, which had published anti-Christian articles and anti-Christian views under the earlier time, told the Christian race that the opposition was raising a hoax. But then, Abraham Lincoln gave equal status to the Christian faith. His argument was based on the Biblical verse, "My country is the country of the free, and of the brave." And this is what is called the "Lincoln theory of equivalence." Lincoln's Theory The historical Lincoln is known for the equal status and liberty given to the people of the United States of America, for which he became the president. Lincoln began his national discourse on July 16, 1858, at the Columbus, Ohio, hotel. He was the first American politician to make a public speech. Lincoln was elected as the sixth President of the United States, after the American Civil War (1861-1865), when he won the Civil War. Lincoln wrote the Emanc

3/4

#### **System Requirements For Free Download Seamless Pattern Photoshop:**

\* Gamepad (X360/XONE) is recommended as it will improve the gameplay experience. \* Wi-Fi connection. \* 5 GB of free space on your HDD. \* 1280x720 resolution or higher. \* 1080P/1280x720 in fullscreen mode is recommended. \* High computer specs are highly recommended to get a smooth gameplay experience. \* Internet connection during gameplay is highly recommended to get the benefits of this game's content. \* Sony Move and Microsoft Kinect are not supported.

#### Related links:

https://silkfromvietnam.com/neural-filters-in-photoshop/

http://www.delphineberry.com/?p=11067

https://nashvilleopportunity.com/adobe-photoshop-cs6-2017-review-photography/

https://www.aielmasr.com/wp-content/uploads/2022/07/Photoshop\_download\_32\_Bit\_Version.pdf

https://thebrothers.cl/wp-content/uploads/2022/07/photoshop\_nature\_images\_download.pdf

https://heidvlu.com/best-adobe-photoshop-full-version-2020-download-free/

https://clinicalnutrition.ie/wp-content/uploads/2022/07/Photoshop 1310 update 17 December.pdf

http://listoo.de/wp-content/uploads/ranfel.pdf

https://gallatincomt.virtualtownhall.net/sites/g/files/vyhlif606/f/uploads/countybirth2019.pdf

http://masajemuscular.com/?p=2887

https://emsalat.ru/wp-content/uploads/2022/07/photoshop\_download\_free\_for\_windows\_10\_2021.pdf

https://madridvirtual.net/vector-photoshop-backgrounds-free-download/

https://aparatefitness.com/wp-content/uploads/2022/07/portmvc.pdf

https://paintsghana.com/advert/30-best-free-retouching-photoshop-effects/

 $\underline{\text{https://attitude.ferttil.com/upload/files/2022/07/ruGRprmvgHoGdwoxXGIo\ 01\ 44586b5c6f718924e2971ecbd8f264a5\ file.pdf}$ 

https://inmueblesencolombia.com/?p=55170

https://seoburgos.com/use-the-oil-paint-filter-in-photoshop/

https://dogrywka.pl/wp-content/uploads/2022/07/download photoshop 2021 free.pdf

https://rednails.store/how-to-use-adobe-photoshop-cs6/

 $\underline{https://www.bdu.edu.et/hcppreg/sites/bdu.edu.et.hcppreg/files/webform/download-photoshop-snow-brushes.pdf}$ 

4/4